### Ensembles

• An ensemble is a set of classifiers whose combined results give the final decision.

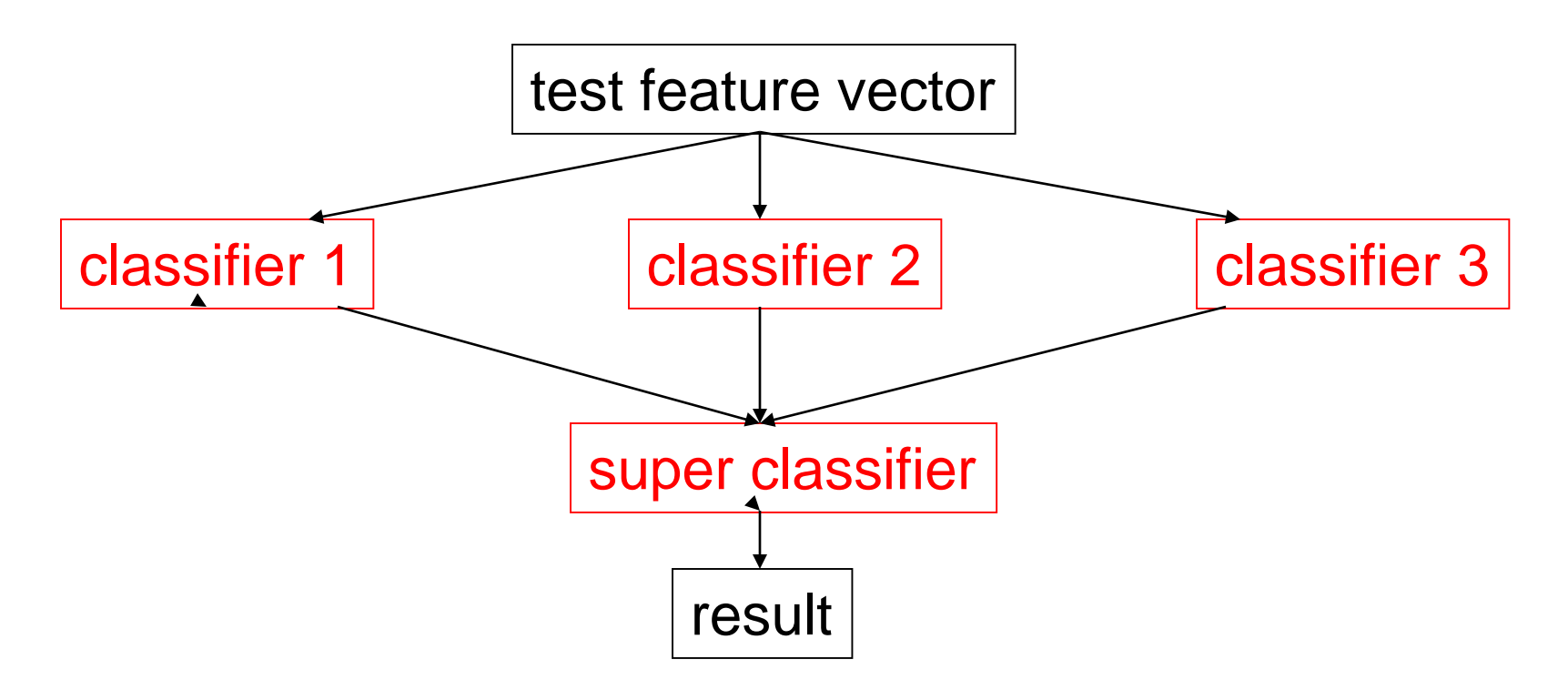

## MODEL\* ENSEMBLES

- Basic Idea
	- Instead of learning one model
	- Learn several and combine them
- Often this improves accuracy by a lot
- **Many Methods** 
	- Bagging
	- Boosting
	- Stacking

\*A model is the learned decision rule. It can be as simple as a hyperplane in n-space (ie. a line in 2D or plane in 3D) or in the form of a decision tree or other modern classifier.

# Bagging

• Generate bootstrap replicates of the training set by sampling with replacement

• Learn one model on each replicate

• Combine by uniform voting

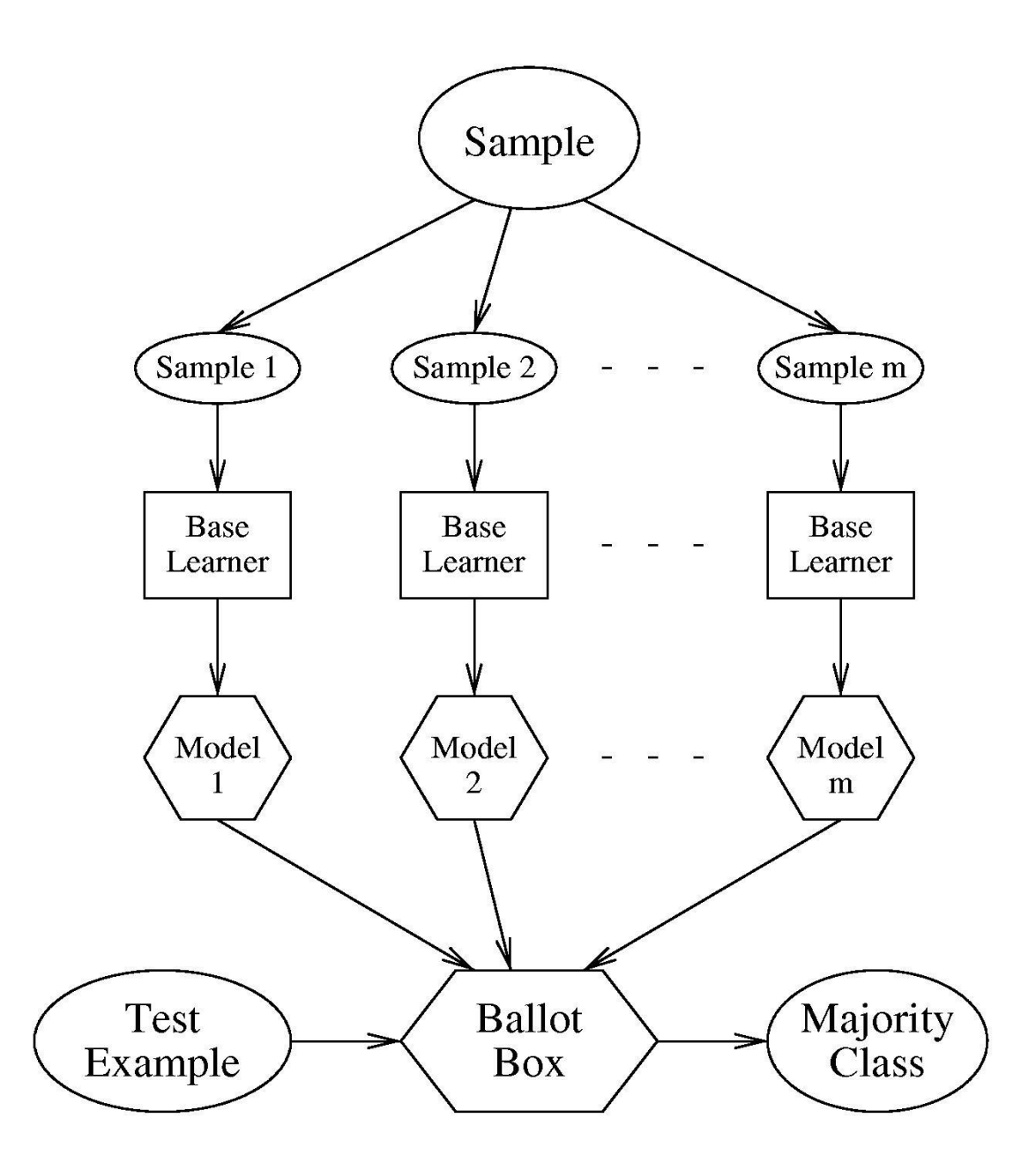

# Boosting

- Maintain a vector of weights for samples
- Initialize with uniform weights
- Loop
	- Apply learner to weighted samples
	- Increase weights of misclassified ones
- Combine models by weighted voting

### Idea of Boosting

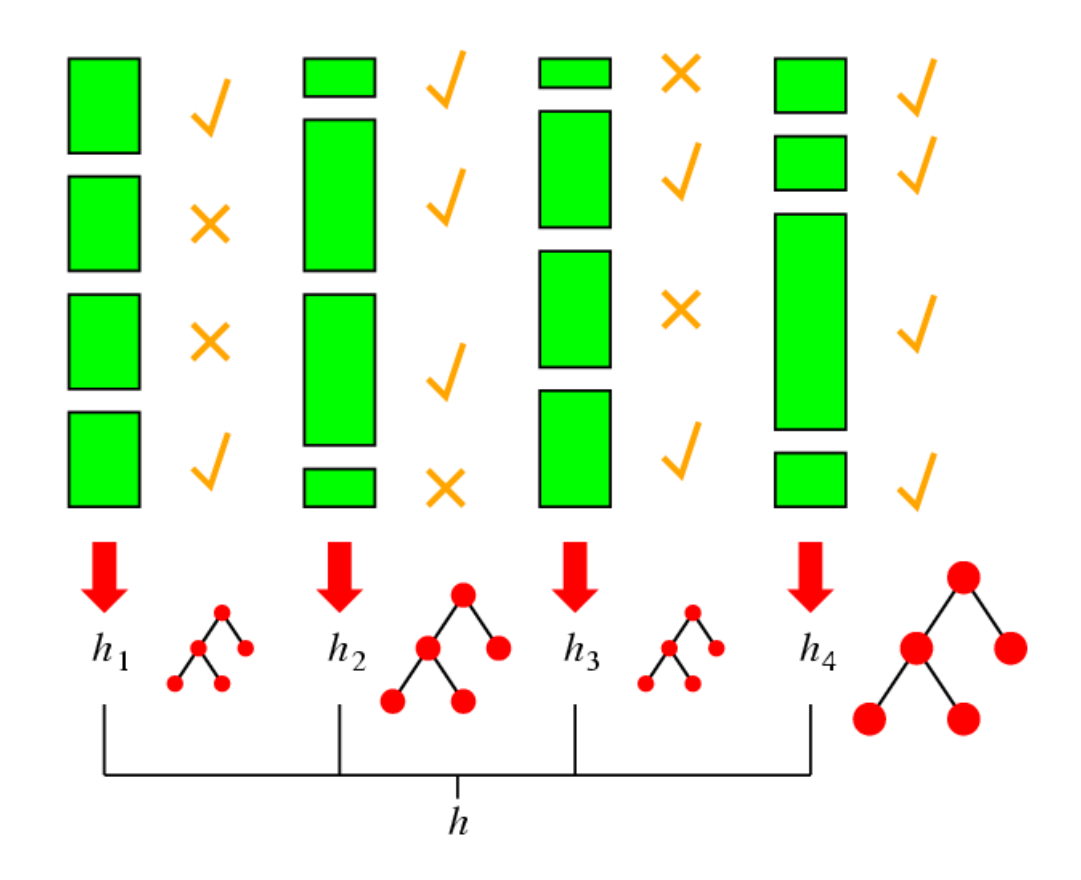

### Boosting In More Detail (Pedro Domingos' Algorithm)

- 1. Set all E weights to 1, and learn H1.
- 2. Repeat m times: increase the weights of misclassified Es, and learn H2,…Hm.
- 3. H1..Hm have "weighted majority" vote when classifying each test Weight(H)=accuracy of H on the training data

### ADABoost

• ADABoost boosts the accuracy of the original learning algorithm.

• If the original learning algorithm does slightly better than 50% accuracy, ADABoost with a large enough number of classifiers is guaranteed to classify the training data perfectly.

# ADABoost Weight Updating (from Fig 18.34 text)

/\* First find the sum of the weights of the misclassified samples \*/

for  $j = 1$  to N do  $\prime^*$  go through training samples  $\prime\prime$ if h[m](x<sub>j</sub>) <> y<sub>j</sub> then error <- error + w<sub>j</sub>

/\* Now use the ratio of error to 1-error to change the weights of the correctly classified samples \*/ for  $j = 1$  to N do if h[m](x<sub>j</sub>) = y<sub>j</sub> then w[j] <- w[j] \* error/(1-error)

### Example

- Start with 4 samples of equal weight .25.
- Suppose 1 is misclassified. So error = .25.
- The ratio comes out  $.25/.75 = .33$
- The correctly classified samples get weight of  $.25^*$ .33 =  $.0825$

.2500

.0825 .0825 .0825 What's wrong? What should we do?

We want them to add up to 1, not .4975.

Answer: To normalize, divide each one by their sum (.4975).

### Sample Application: Insect Recognition

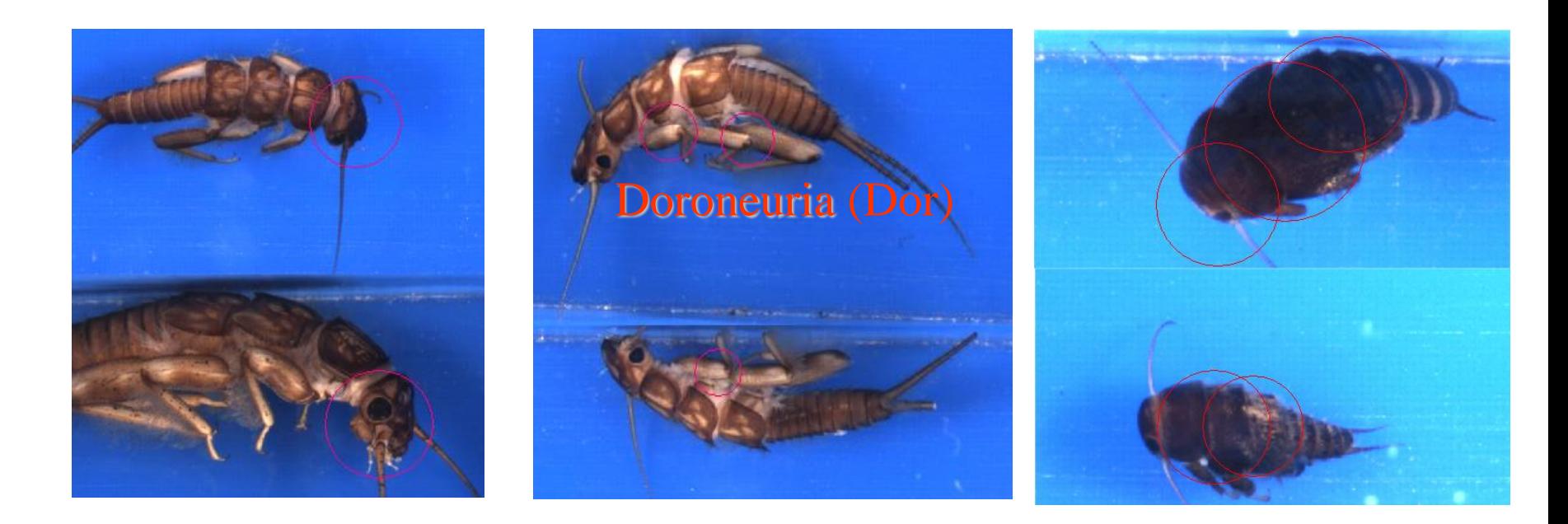

Using circular regions of interest selected by an interest operator, train a classifier to recognize the different classes of insects.

- **ADTree classifier only (alternating decision tree)**
- Correctly Classified Instances 268 70.1571 % • Incorrectly Classified Instances 114 29.8429 % • Mean absolute error **0.3855** • Relative absolute error 77.2229 %

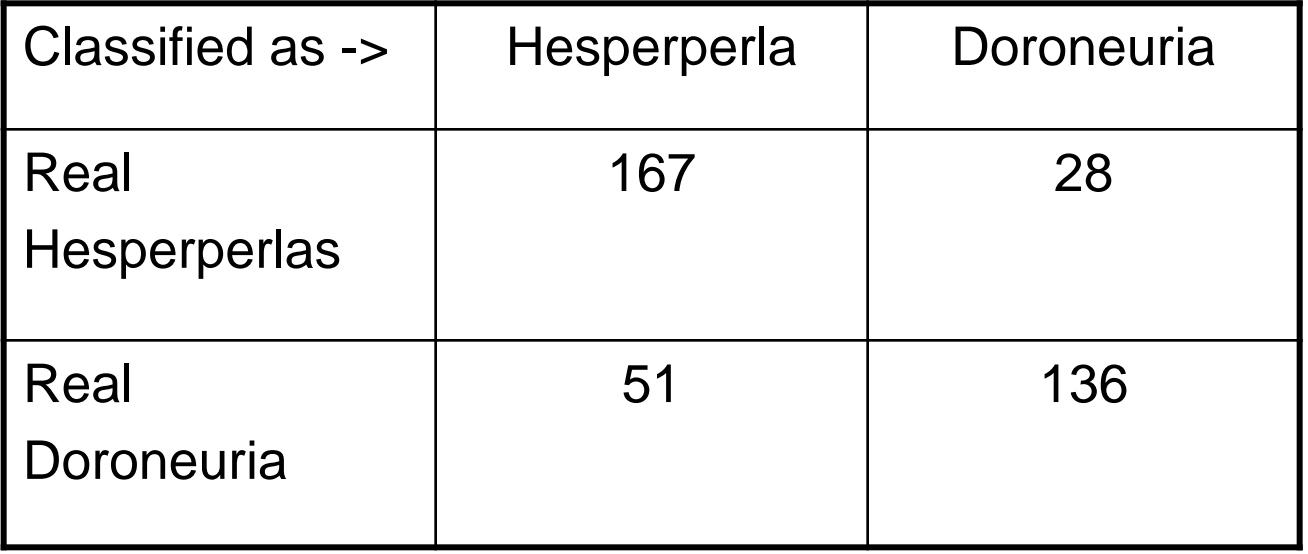

### **AdaboostM1 with ADTree classifier**

- Correctly Classified Instances 303 79.3194 %
- Incorrectly Classified Instances 79 20.6806 %
- Mean absolute error **0.2277**
- Relative absolute error 45.6144 %

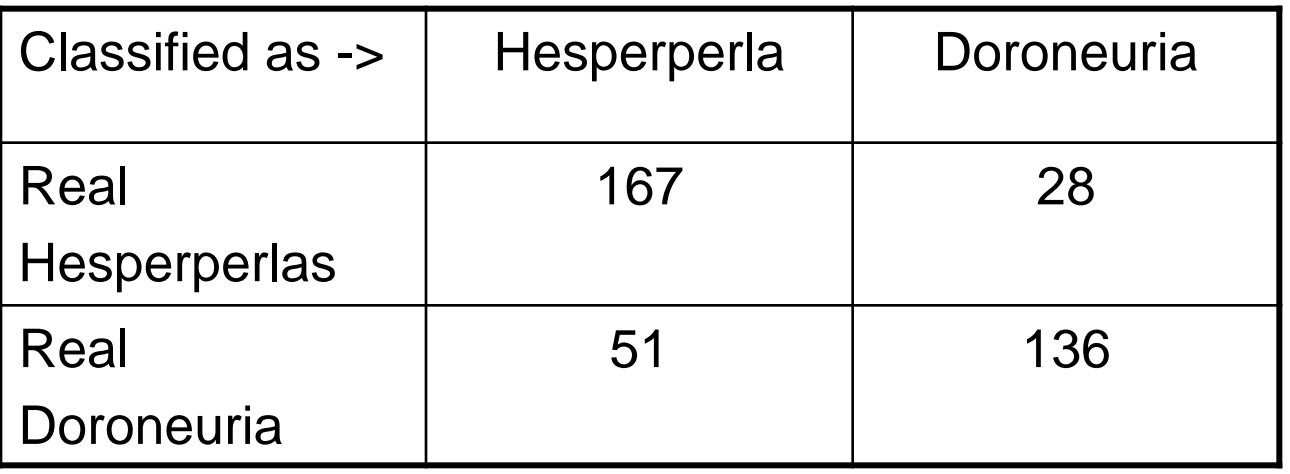

#### • **RepTree classifier only (reduced error pruning)**

- Correctly Classified Instances 294 75.3846 % • Incorrectly Classified Instances 96 24.6154 % • Mean absolute error  $0.3012$
- Relative absolute error 60.606 %

Classified as -> | Hesperperla | Doroneuria Real **Hesperperlas** 169 41 Real **Doroneuria** 55 125

### **AdaboostM1 with RepTree classifier**

- Correctly Classified Instances 324 83.0769 %
- Incorrectly Classified Instances 66 16.9231 %
- Mean absolute error  $0.1978$
- Relative absolute error 39.7848 %

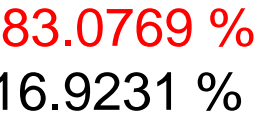

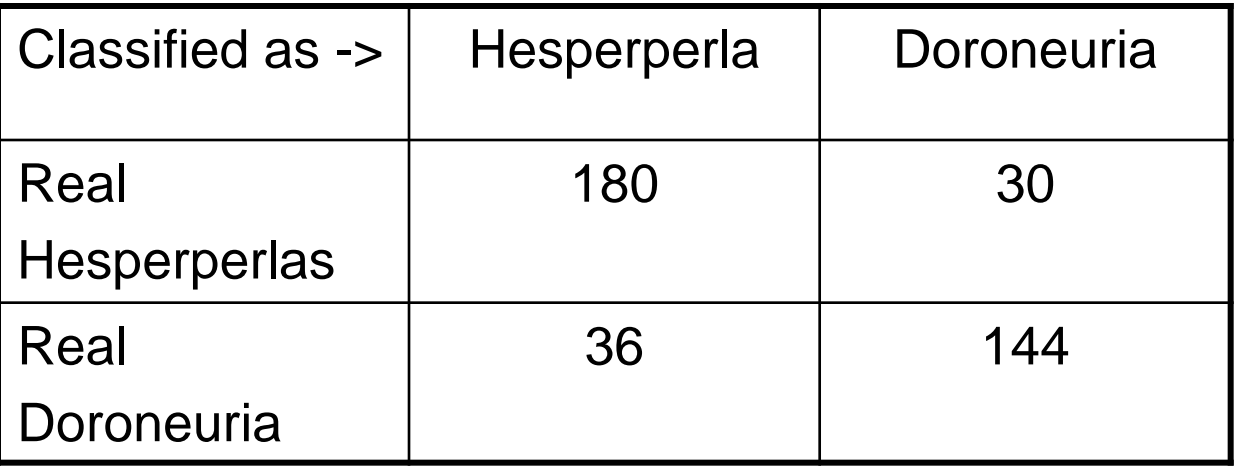

### References

- **AdaboostM1**: Yoav Freund and Robert E. Schapire (1996). **"Experiments with a new boosting algorithm". Proc** International Conference on Machine Learning, pages 148- 156, Morgan Kaufmann, San Francisco.
- **ADTree**: Freund, Y., Mason, L.: "The alternating decision tree learning algorithm". Proceeding of the Sixteenth International Conference on Machine Learning, Bled, Slovenia, (1999) 124-133.

### **Stacking**

- Apply multiple base learners (e.g.: decision trees, naive Bayes, neural nets)
- Meta-learner: Inputs  $=$  Base learner predictions
- Training by leave-one-out cross-validation: Meta-L. inputs  $=$  Predictions on left-out examples

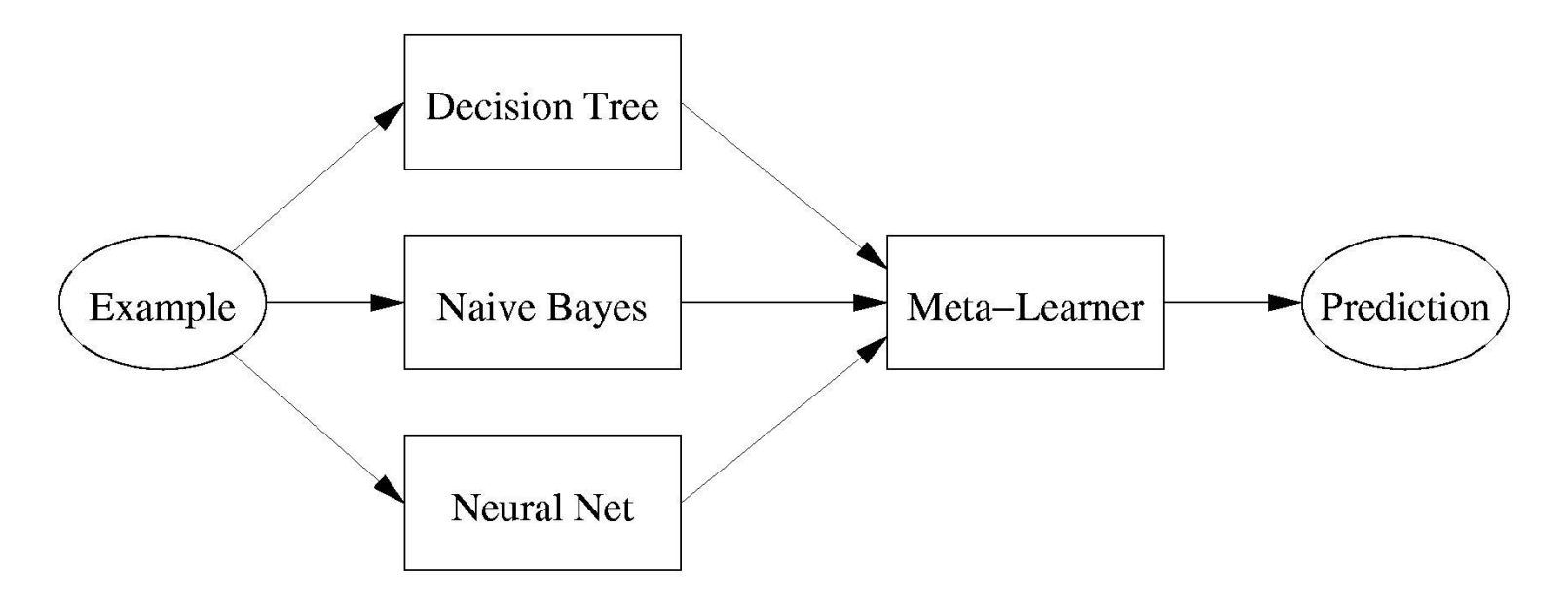

### Random Forests

- Tree bagging creates decision trees using the bagging technique. The whole set of such trees (each trained on a random sample) is called a decision forest. The final prediction takes the average (or majority vote).
- Random forests differ in that they use a modified tree learning algorithm that selects, at each candidate split, a random subset of the features.

### Back to Stone Flies

Random forest of 10 trees, each constructed while considering 7 random features. Out of bag error: 0.2487. Time taken to build model: 0.14 seconds

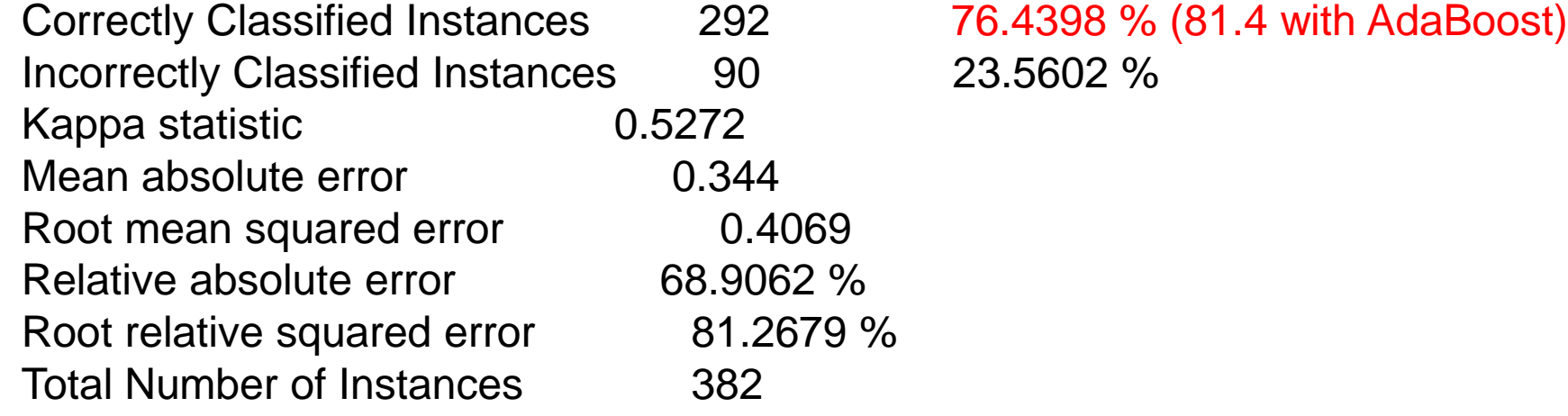

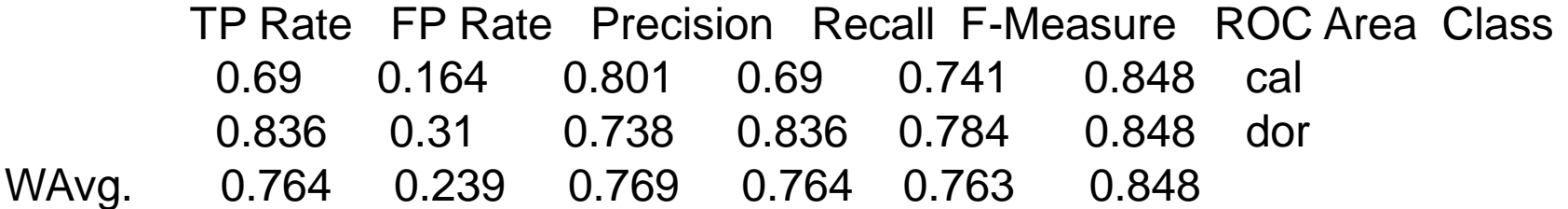

```
a b <-- classified as
129 58 | a = cal32 163 | b = dor
```
### More on Learning

- Neural Nets
- Support Vectors Machines
- Unsupervised Learning (Clustering)
	- K-Means
	- Expectation-Maximization

## Neural Net Learning

- Motivated by studies of the brain.
- A network of "artificial neurons" that learns a function.
- Doesn't have clear decision rules like decision trees, but highly successful in many different applications. (e.g. face detection)
- We use them frequently in our research.
- I'll be using algorithms from

http://www.cs.mtu.edu/~nilufer/classes/cs4811/2016 [spring/lecture-slides/cs4811-neural-net-algorithms.pdf](http://www.cs.mtu.edu/~nilufer/classes/cs4811/2016-spring/lecture-slides/cs4811-neural-net-algorithms.pdf)

#### **Brains**

 $10^{11}$  neurons of  $> 20$  types,  $10^{14}$  synapses, 1ms-10ms cycle time Signals are noisy "spike trains" of electrical potential

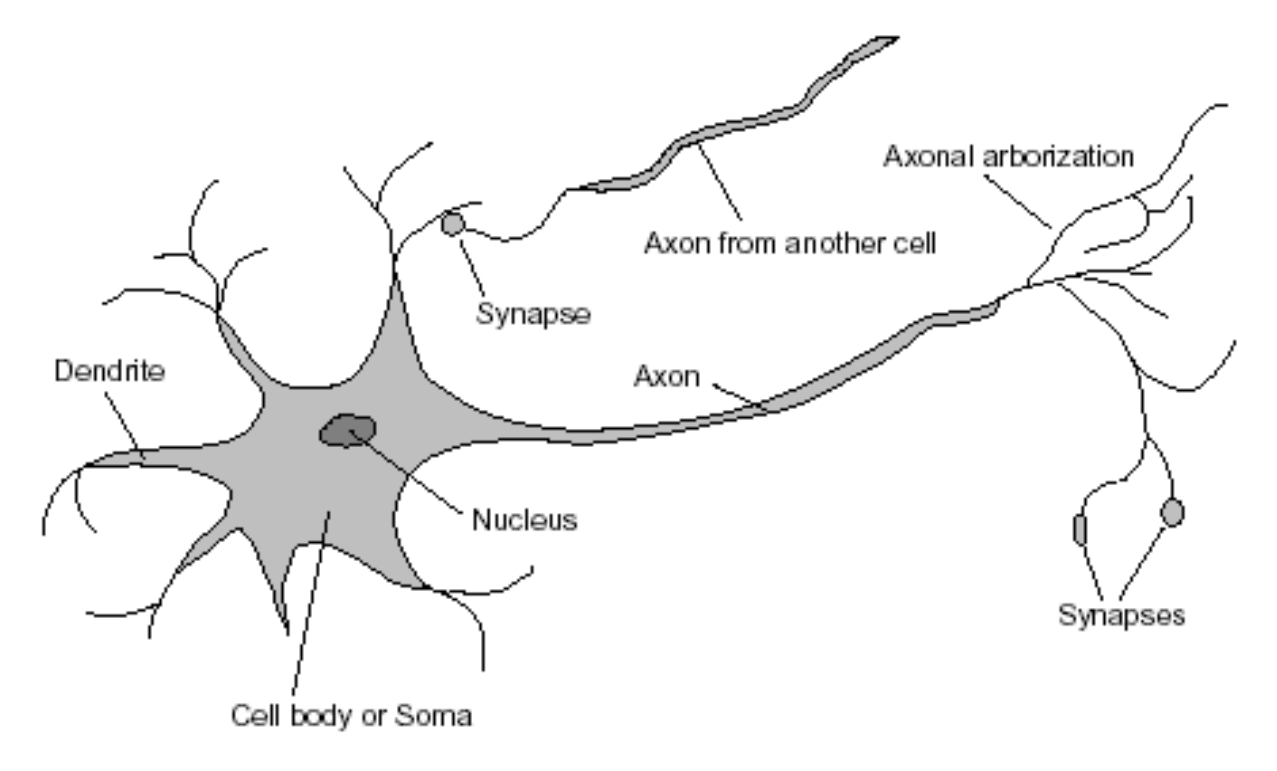

#### McCulloch–Pitts "unit"

Output is a "squashed" linear function of the inputs:

 $a_i \leftarrow g(in_i) = g\left(\sum_j W_{j,i} a_j\right)$ 

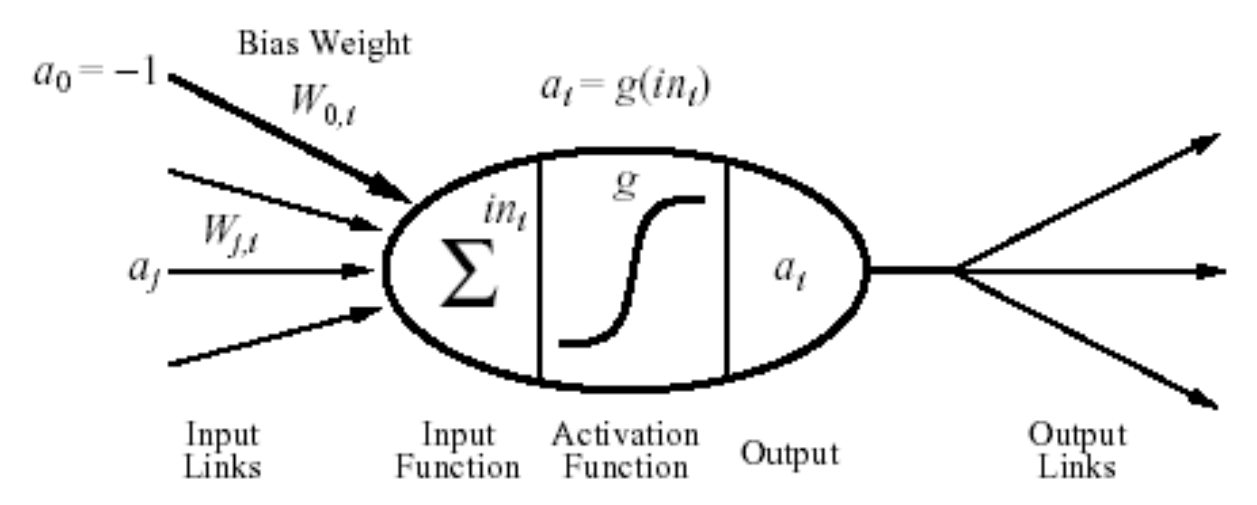

A gross oversimplification of real neurons, but its purpose is to develop understanding of what networks of simple units can do

#### **Activation functions**

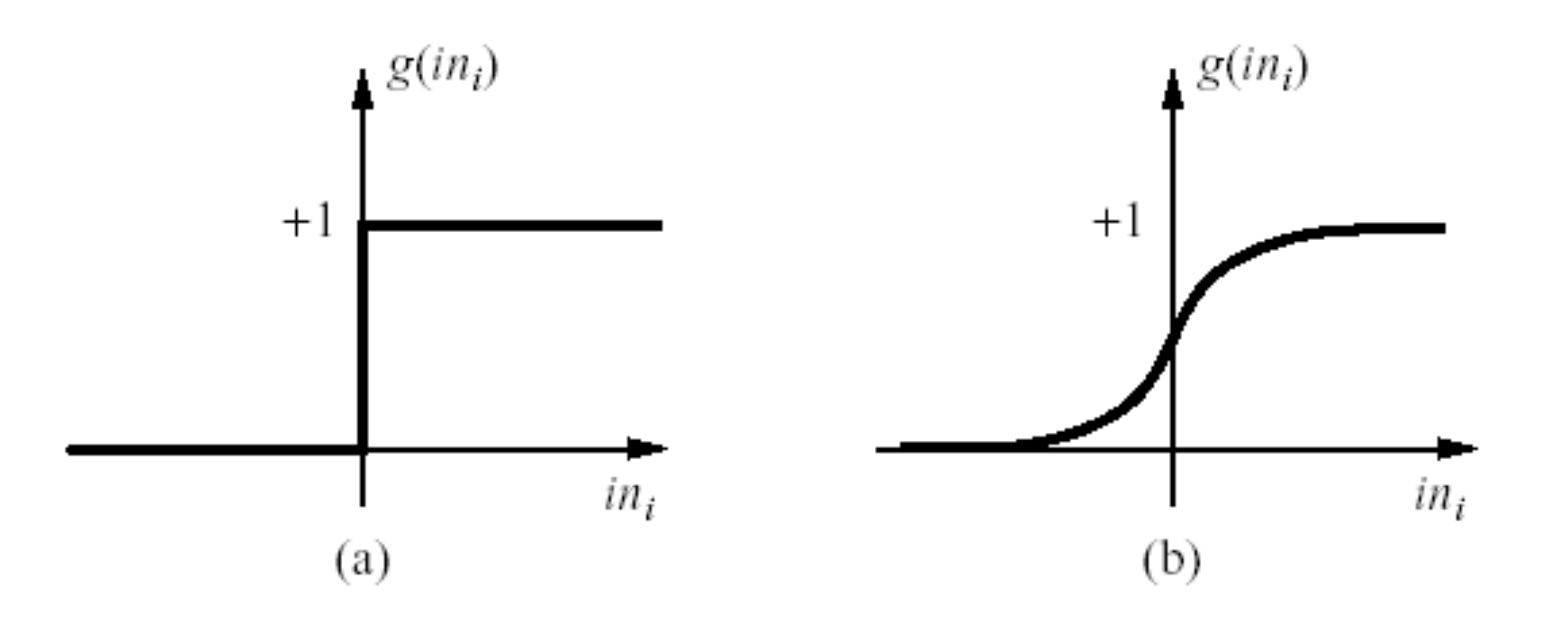

(a) is a step function or threshold function

(b) is a sigmoid function  $1/(1+e^{-x})$ 

Changing the bias weight  $W_{0,i}$  moves the threshold location

### Simple Feed-Forward **Perceptrons**

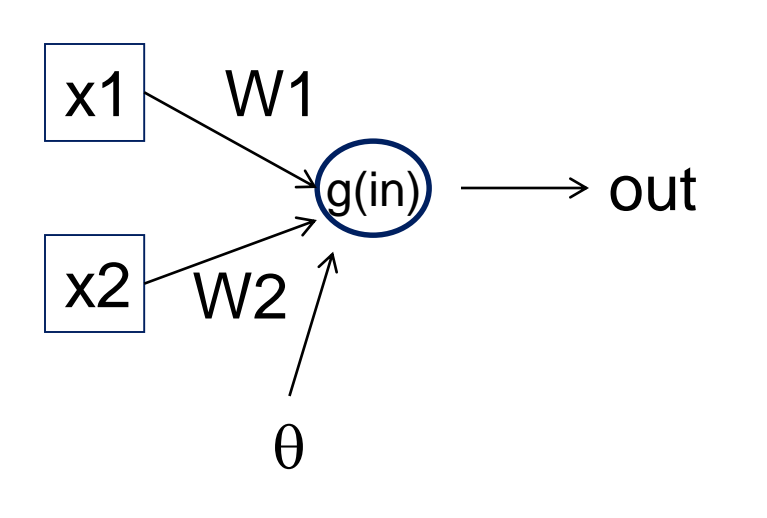

in =  $(\sum W_j x_j) + \theta$  $out = g[in]$ 

g is the activation function It can be a step function:  $g(x) = 1$  if  $x \ge 0$  and 0 (or -1) else.

It can be a sigmoid function:  $g(x) = 1/(1+exp(-x)).$ 

The sigmoid function is differentiable and can be used in a gradient descent algorithm to update the weights.

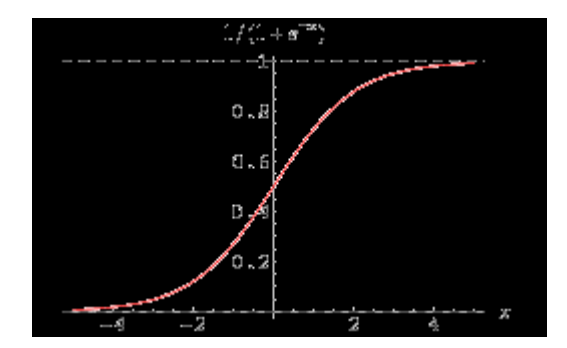

### Gradient Descent

takes steps proportional to the negative of the gradient of a function to find its local minimum

- Let **X** be the inputs, y the class, **W** the weights
- in =  $\sum W_i x_i$
- Err =  $y g(in)$
- $E = \frac{1}{2} Err^2$  is the squared error to minimize
- $\partial E/\partial W_j = Err * \partial Err/\partial W_j = Err * \partial/\partial W_j(g(in))(-1)$
- $=$  -Err  $*$  g'(in)  $*$   $x_i$
- The update is  $W_i \leftarrow W_i + \alpha * Err * g'(in) * x_i$
- α is called the learning rate.

### Simple Feed-Forward **Perceptrons**

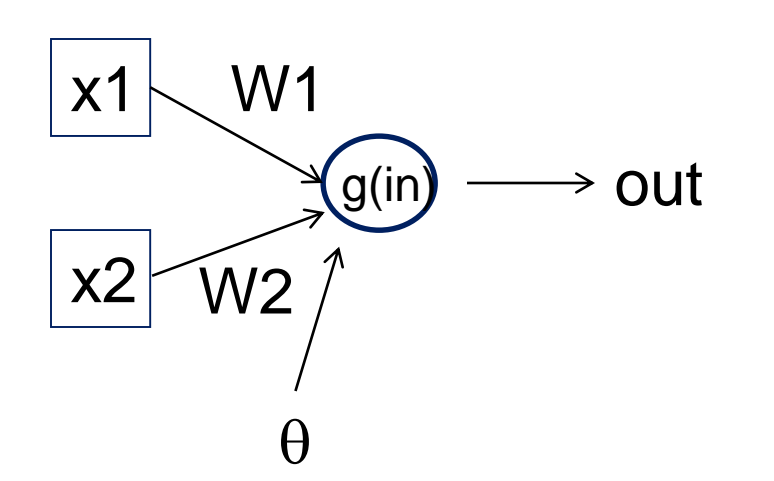

repeat for each e in examples do in =  $(\sum W_j x_j) + \theta$  $Err = y[e] - g[in]$ W<sub>j</sub> = W<sub>j</sub> + α Err g'(in) x<sub>j</sub>[e] until done

Examples: A=[(.5,1.5),+1], B=[(-.5,.5),-1], C=[(.5,.5),+1] Initialization:  $W_1 = 1$ ,  $W_2 = 2$ ,  $\theta = -2$ 

Note1: when g is a step function, the g'(in) is removed. Note2: later in back propagation, Err  $*$  g'(in) will be called  $\Delta$ Note3: We'll let  $g(x) = 1$  if  $x \ge 0$  else -1

### **Graphically**

Examples: A=[(.5,1.5),+1], B=[(-.5,.5),-1], C=[(.5,.5),+1] Initialization:  $W_1 = 1$ ,  $W_2 = 2$ ,  $\theta = -2$ 

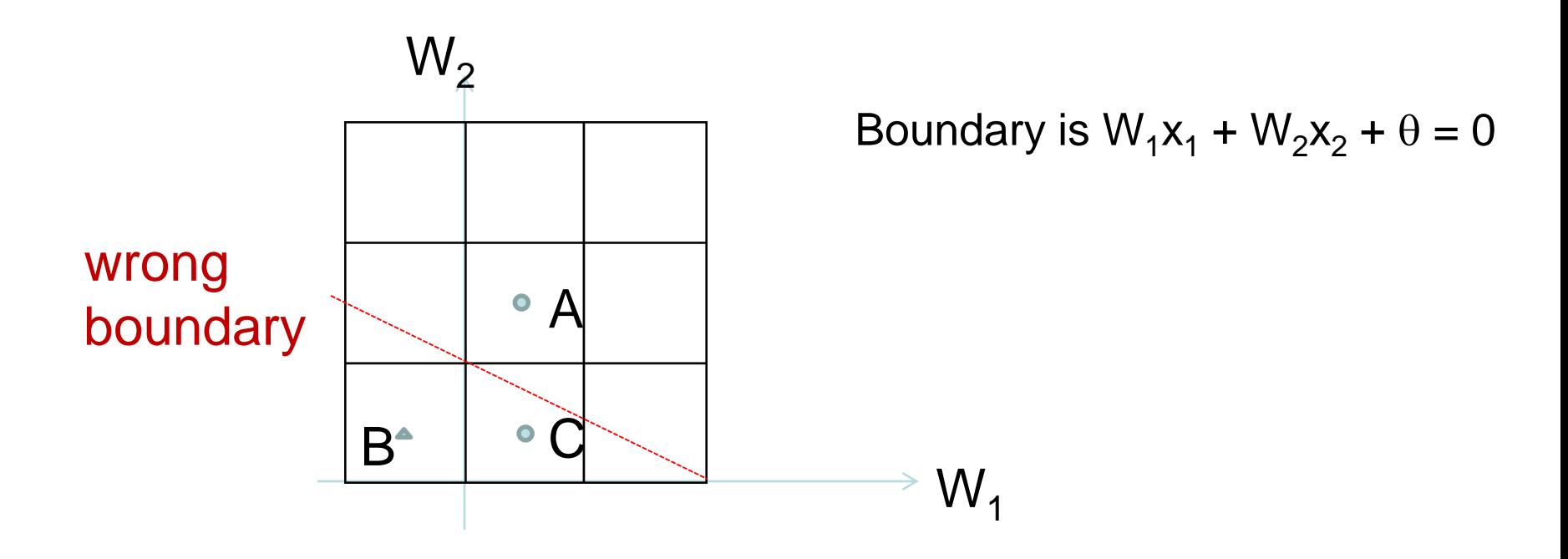

Examples:  $A=[(.5,1.5),+1],$  $B=[(-.5,.5),-1],$  $C=[(.5,.5), +1]$ Initialization:  $W_1 = 1$ ,  $W_2 = 2$ ,  $\theta = -2$ Learning

repeat for each e in examples do in =  $(\sum W_j x_j) + \theta$  $Err = y[e] - g(in]$ W<sub>j</sub> = W<sub>j</sub> + α Err g'(in) x<sub>j</sub>[e] until done

 $A=[(.5,1.5),+1]$ in =  $.5(1) + (1.5)(2) -2 = 1.5$  $g(in) = 1$ ; Err = 0; NO CHANGE  $B=[(-.5,.5),-1]$  $In = (-.5)(1) + (.5)(2) - 2 = -1.5$  $g(in) = -1$ ; Err = 0; NO

Let  $\alpha = .5$ W1 <- W1 + .5(2) (.5) leaving out g'  $\leftarrow$  1 + 1(.5) = 1.5  $W2 < -W2 + .5(2) (.5)$  $-2 + 1(0.5) = 2.5$  $\theta \leq -\theta + .5(+1 - (-1))$  $\theta$  <- -2 + .5(2) = -1

 $C=[(.5,.5), +1]$ in =  $(.5)(1) + (.5)(2) - 2 = -.5$  $g(in) = -1$ ; Err = 1-(-1)=2

**CHANGE** 

### **Graphically**

Examples: A=[(.5,1.5),+1], B=[(-.5,.5),-1], C=[(.5,.5),+1] Initialization:  $W_1 = 1$ ,  $W_2 = 2$ ,  $\theta = -2$ 

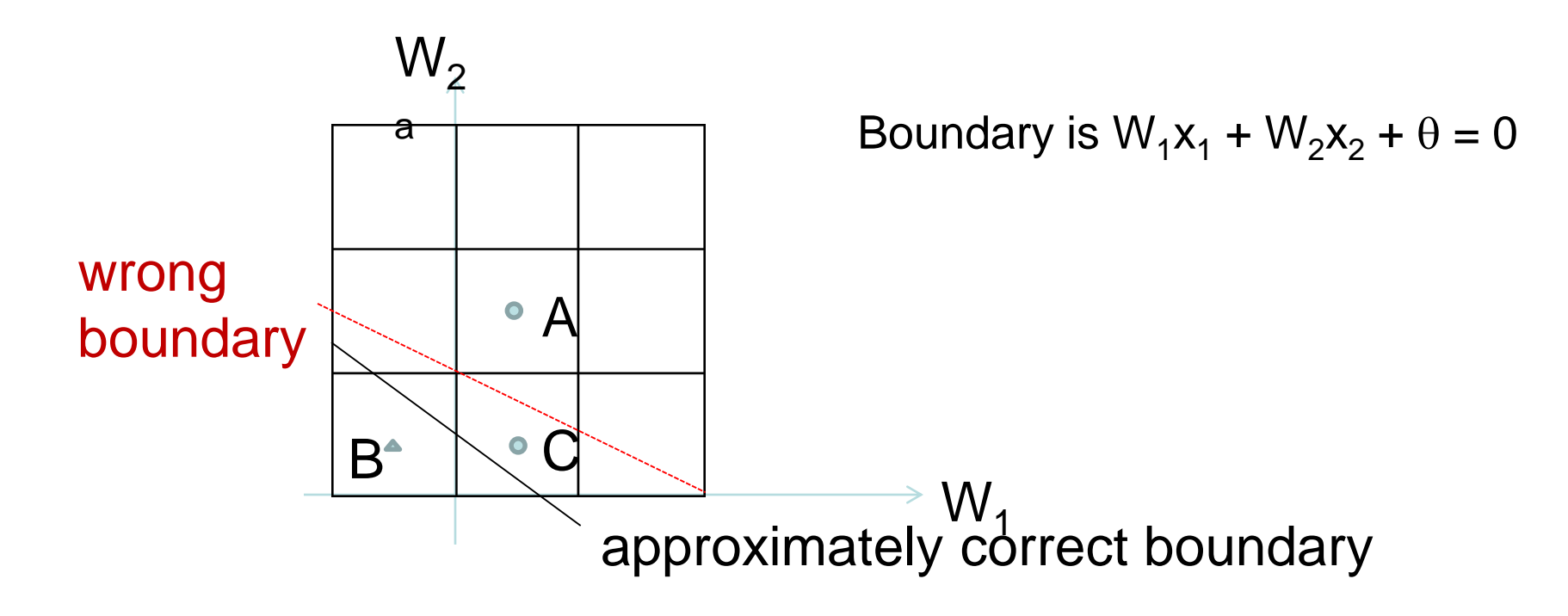

# Back Propagation

- Simple single layer networks with feed forward learning were not powerful enough.
- Could only produce simple linear classifiers.
- More powerful networks have multiple hidden layers.
- The learning algorithm is called back propagation, because it computes the error at the end and propagates it back through the weights of the network to the beginning.

#### The backpropagation algorithm

### The backpropagation algorithm (slightly different from text)<br>The following is the backpropagation algorithm for learning in multilayer networks.

function BACK-PROP-LEARNING(examples, network)

returns a neural network

#### inputs:

```
examples, a set of examples, each with input vector x and output vector y.
      network, a multilayer network with L layers, weights W_{i,i}, activation function g
local variables: \Delta, a vector of errors, indexed by network node
```

```
for each weight w_{i,j} in network do
      w_{i,j} \leftarrow a small random number
repeat
      for each example (x,y) in examples do
             /* Propagate the inputs forward to compute the outputs. \frac{k}{r}for each node i in the input layer do
                                                                  // Simply copy the input values.
                    a_i \leftarrow x_ifor l = 2 to L do
                                                                  // Feed the values forward.
                    for each node j in layer l do
                          in_i \leftarrow \sum_i w_{i,j} a_ia_i \leftarrow g(in_i)for each node j in the output layer do
                                                                  // Compute the error at the output.
                    \Delta[j] \leftarrow g'(in_j) \times (y_j - a_j)/* Propagate the deltas backward from output layer to input layer */
             for l = L - 1 to 1 do
                    for each node i in layer l do
                           \Delta[i] \leftarrow g'(in_i) \sum_i w_{i,j} \Delta[j]// "Blame" a node as much as its weig
             /* Update every weight in network using deltas. */
             for each weight w_{i,j} in network do
                    w_{i,j} \leftarrow w_{i,j} + \alpha \times a_i \times \Delta[j]// Adjust the weights.
until some stopping criterion is satisfied
```
### Let's break it into steps.

#### return *network*

#### The backpropagation algorithm

The following is the backpropagation algorithm for learning in multilayer networks.

**function** BACK-PROP-LEARNING(*examples, network*) returns a neural network

#### inputs:

*examples*, a set of examples, each with input vector **x** and output vector **y**. *network*, a multilayer network with L layers, weights  $W_{j,i}$ , activation function g **local variables:**  $\Delta$ , a vector of errors, indexed by network node

```
for each weight w_{i,j} in network do
      w_{i,j} \leftarrow a small random number
```
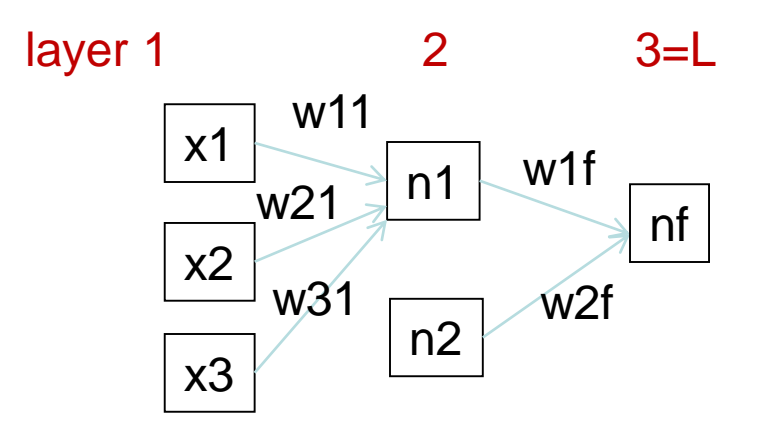

### Forward Computation

#### repeat

for each example  $(x,y)$  in *examples* do /\* Propagate the inputs forward to compute the outputs.  $\frac{k}{l}$ **for each** node  $i$  in the input layer **do**  $\frac{1}{s}$  Simply copy the input values.  $a_i \leftarrow x_i$ for  $l = 2$  to L do // Feed the values forward. **for** each node j in layer  $l$  **do**  $in_i \leftarrow \sum_i w_{i,i} a_i$  $a_j \leftarrow g(in_j)$ 

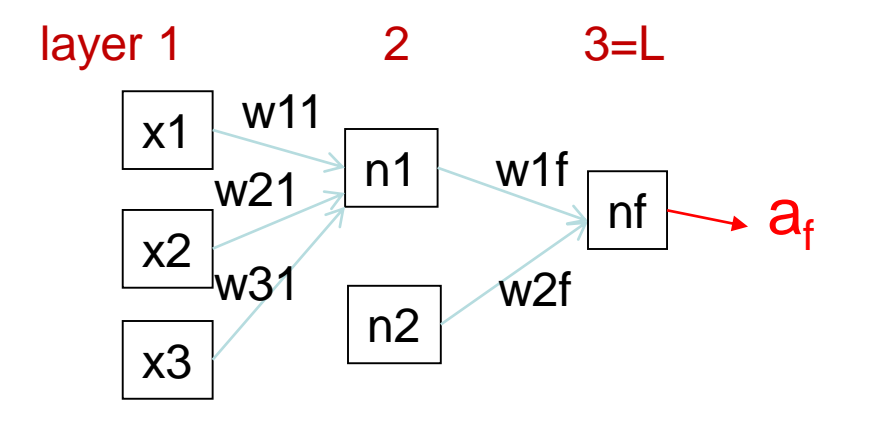

### Backward Propagation 1

for each node  $j$  in the output layer do  $\Delta[j] \leftarrow g'(in_j) \times (y_j - a_j)$ 

// Compute the error at the output.

- Node nf is the only node in our output layer.
- Compute the error at that node and multiply by the
- derivative of the weighted input sum to get the change delta.

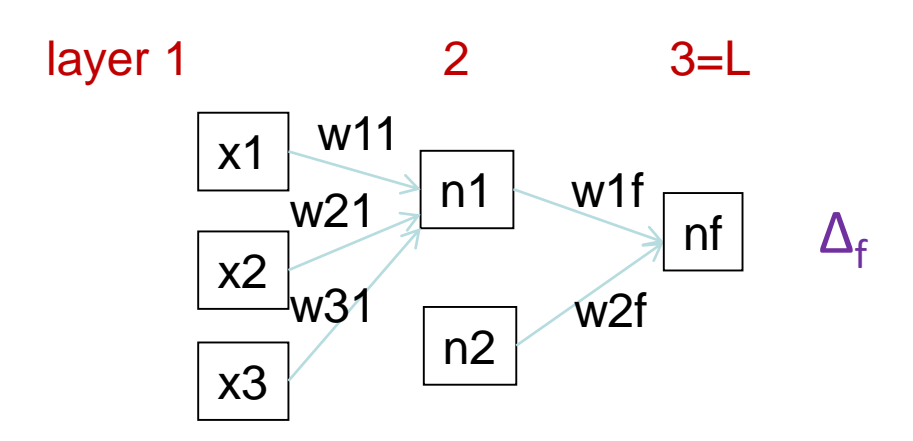

### Backward Propagation 2

/\* Propagate the deltas backward from output layer to input layer \*/ for  $l = L - 1$  to 1 do for each node  $i$  in layer  $l$  do  $\Delta[i] \leftarrow g'(in_i) \sum_j w_{i,j} \Delta[j]$  // "Blame" a node as much as its weig

- At each of the other layers, the deltas use
	- the derivative of its input sum
	- the sum of its output weights
	- the delta computed for the output error

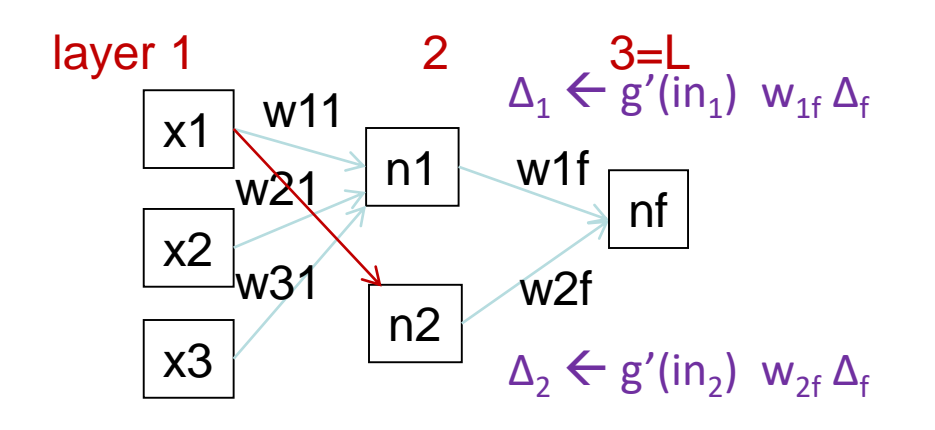

### Backward Propagation 3

/\* Update every weight in network using deltas. \*/ for each weight  $w_{i,j}$  in *network* do  $w_{i,j} \leftarrow w_{i,j} + \alpha \times a_i \times \Delta[j]$ 

// Adjust the weights.

Now that all the deltas are defined, the weight updates just use them.

x1 x2 x3 n1 n2 layer  $1$  2  $3=L$ nf w11  $\mathsf{W}21$ w31 w1f w2f

# Back Propagation Summary

- Compute delta values for the output units using observed errors.
- Starting at the output-1 layer
	- repeat
		- propagate delta values back to previous layer
		- update weights between the two layers
	- till done with all layers
- This is done for all examples and multiple epochs, till convergence or enough iterations.

Time taken to build model: 16.2 seconds

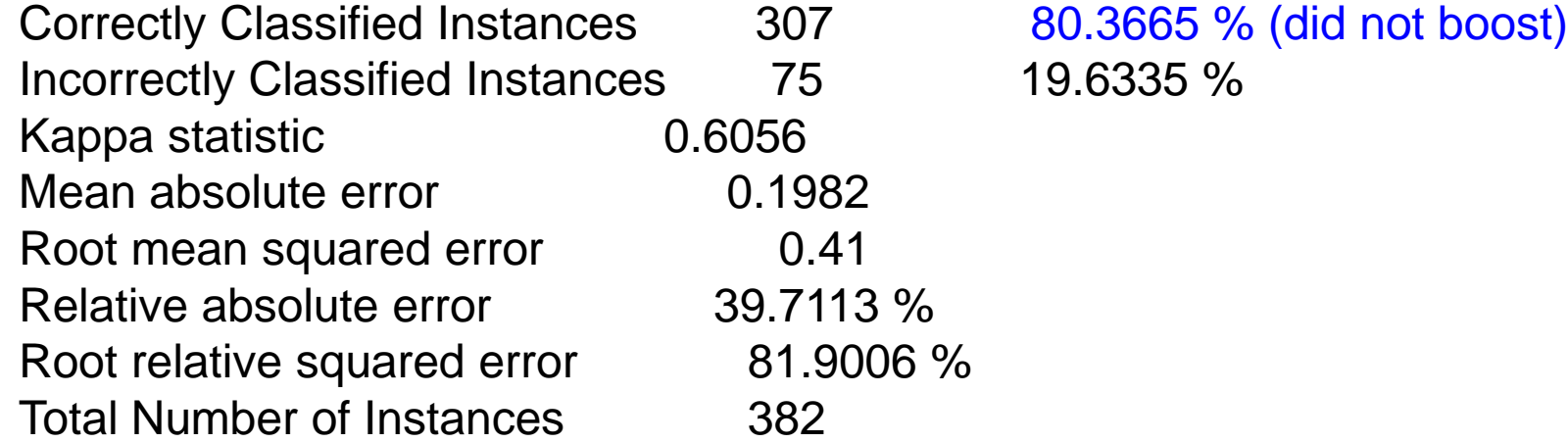

TP Rate FP Rate Precision Recall F-Measure ROC Area Class 0.706 0.103 0.868 0.706 0.779 0.872 cal 0.897 0.294 0.761 0.897 0.824 0.872 dor W Avg. 0.804 0.2 0.814 0.804 0.802 0.872

 $==$  Confusion Matrix  $==$ 

a  $\bar{b}$   $\leq$  - classified as 132 55 |  $a = cal$  $20 175$  | b = dor

#### Handwritten digit recognition

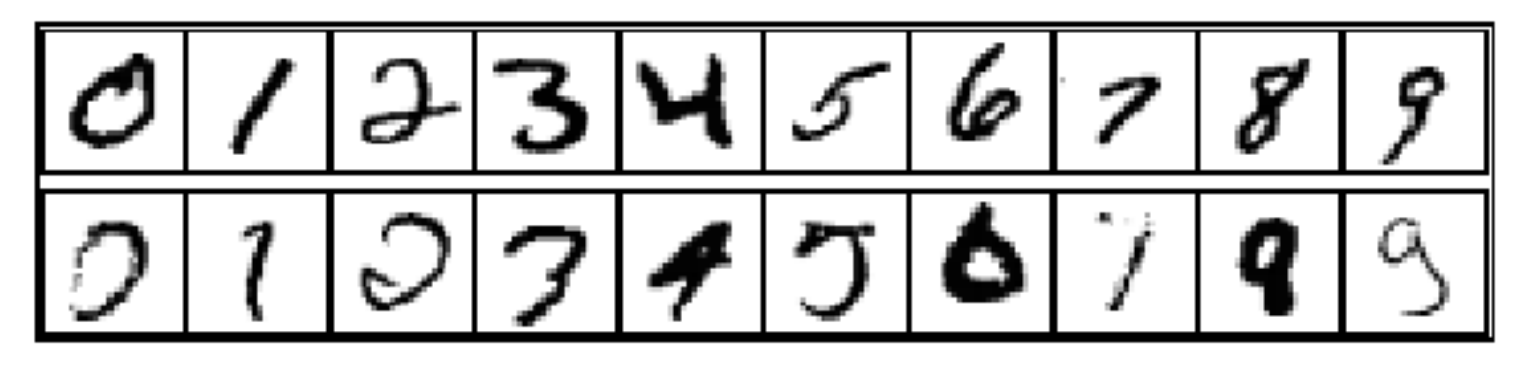

3-nearest-neighbor  $= 2.4\%$  error 400-300-10 unit MLP =  $1.6\%$  error LeNet: 768-192-30-10 unit MLP =  $0.9\%$  error

Current best (kernel machines, vision algorithms)  $\approx 0.6\%$  error